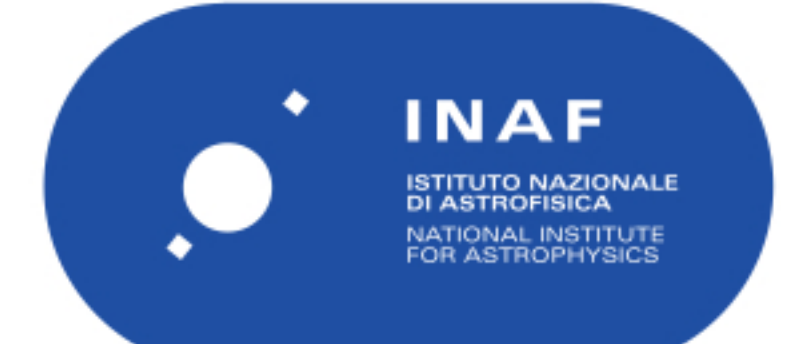

# Rapporti Tecnici INAF<br>INAF Technical Reports

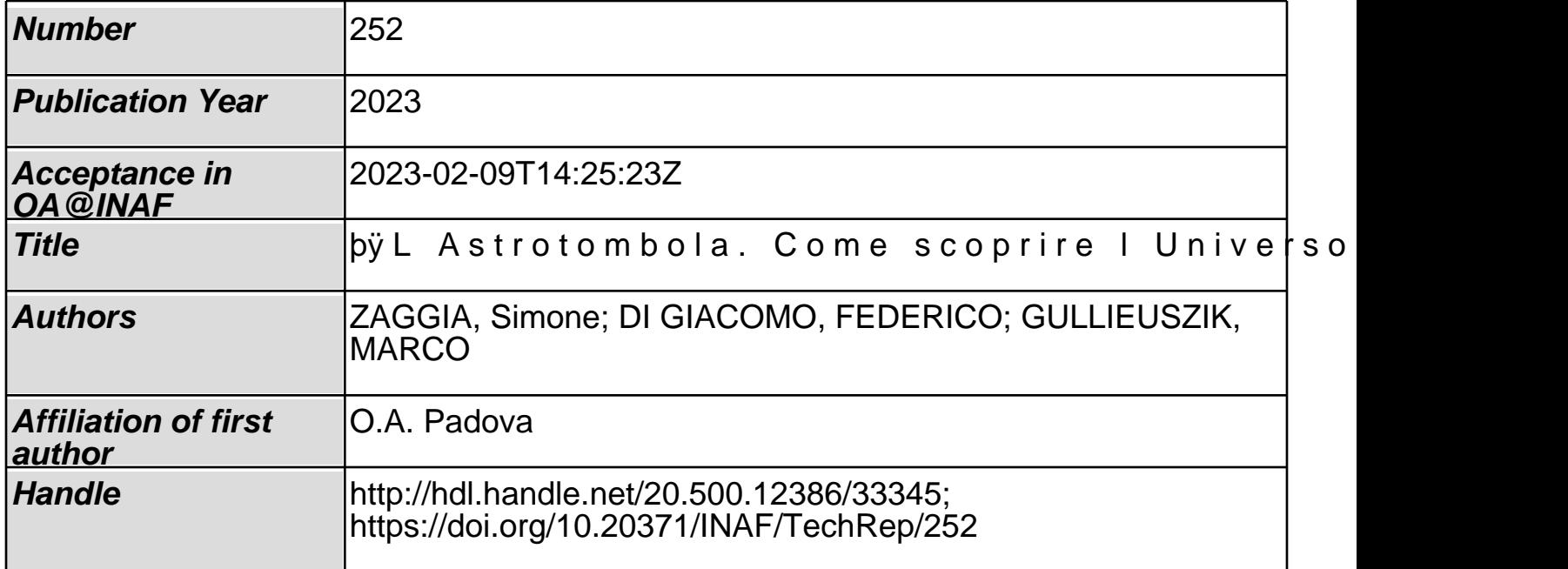

![](_page_1_Picture_0.jpeg)

# L'Astrotombola Come scoprire l'Universo giocando

Autori: Zaggia Simone, Federico Di Giacomo, Marco Gullieuszik INAF-Osservatorio Astronomico di Padova

### **Abstract**

Nel 2013, in occasione della Notte Europea dei Ricercatori, gli astronomi dell'INAF - Osservatorio Astronomico di Padova hanno reinterpretato il classico gioco della tombola in chiave astronomica. Infatti, ai classici 90 numeri, ridotti a 50 in questa versione, sono state associate bellissime immagini astronomiche di stelle, pianeti, galassie oltre ai più importanti telescopi del globo. Il tutto è stato possibile grazie alla realizzazione di un software ad hoc, che ha permesso non solo di produrre diversi modelli sia del tabellone che delle cartella da gioco ma anche di personalizzarli a seconda delle esigenze e delle tematiche affrontate (astronomia, astrobiologia ecc..). Questo, semplice e divertente gioco tradizionale, rivolto principalmente a bambini e bambine dai 6 ai 12 anni, si pone come obiettivo quello di far crescere nei ragazzi una maggiore consapevolezza dell'importanza dello sviluppo scientifico per la società, facendo leva principalmente sul fascino dell'astronomia.

Dalla sua realizzazione l'astrotombola, è stata utilizzata in diverse manifestazioni sia a livello locale (Notte dei Ricercatori, sperimentando, Asiago da Fabia, ecc) che a livello internazionale (BEACON Conference) riscuotendo sempre grandissimo successo.

### **Indice**

![](_page_3_Picture_94.jpeg)

### **1. Contenuto e struttura dell'attività**

![](_page_4_Picture_2.jpeg)

Il gioco della tombola, nato nella prima metà del XVIII secolo a Napoli<sup>1</sup>, è uno dei giochi da tavolo più conosciuti al mondo e più diffusi in italia. Basandosi sulle sue caratteristiche e con la volontà di ingaggiare bambini e bambine, ragazze e ragazzi, gli astronomi dell'Osservatorio Astronomico di Padova hanno sviluppato una versione astronomica del classico gioco da tavola natalizio. Diversamente dalla tombola classica, che prevede 90

numeri, l'**astrotombola**, così chiamata in occasione della sua prima versione nel 2013, considera solo 50 numeri (tale scelta è stata fatta per consentire uno svolgimento abbastanza veloce del gioco) a cui sono associate altrettante immagini di stelle, pianeti galassie e siti osservativi.

L'obiettivo di questa attività, rivolta principalmente a bambini e bambine dai 6 ai 12 anni, è quello di descrivere e raccontare, in maniera semplice e divertente, le caratteristiche di alcuni oggetti celesti facendo crescere nei partecipanti una maggiore consapevolezza dell'importanza dello sviluppo scientifico per la società, facendo leva principalmente sul fascino e sulle bellezze del cielo che ci circonda.

#### 1.1 Materiale necessario

L'astrotombola è composto dai seguenti elementi:

a. **Il tabellone:** si tratta di un grande tabellone in PVC di 5x2 metri. Il tabellone è suddiviso in cinque righe da 10 caselle ciascuna. Le caselle sono numerate da 1 a 50 e ad ogni numero è associata un'immagine astronomica. Durante lo svolgimento del gioco le immagini, inizialmente coperte da un cartoncino,

<sup>1</sup> Secondo la tradizione, la tombola sarebbe nata nel [1734](https://it.wikipedia.org/wiki/1734) da una discussione tra il re Carlo di Borbone e padre Gregorio Maria Rocco circa il gioco del lotto. Il primo lo voleva sotto controllo pubblico, per evitare che in seguito alla sua soppressione vi fosse il fiorire del lotto clandestino, il secondo lo considerava immorale per motivi religiosi. Il compromesso fu trovato vietando il gioco durante le festività natalizie, durante le quali le famiglie si organizzarono con questa versione da casa, che divenne presto una consuetudine di quei giorni dell'anno.

Autori: Zaggia Simone, Federico Di Giacomo, Marco Gullieuszik

vengono svelate via via che i numeri vengono estratti e viene data la descrizione dell'oggetto raffigurato.

Per le immagini, si tratta sia di fotografie di vari oggetti celesti quali pianeti, galassie, stelle, ottenute grazie ai telescopi dell'ESO o del telescopio spaziale, nella prima versione, che di immagini di vari siti osservativi (VLT, TNG, HST ecc). In appendice A è presente l'elenco dei 50 oggetti celesti e osservatori presenti all'interno della prima versione della tombola.

Oltre al tabellone fisico ne è stato realizzato anche uno virtuale. Si tratta di un software scritto in linguaggio *php* 2 , fruibile attraverso qualsiasi browser e del tutto analogo a quello reale, che svolge la medesima funzione del tabellone in PVC al quale può essere affiancato o andare in sostituzione. Grazie a questo software è possibile giocare all'astrotombola anche in situazioni in cui il pannello in PVC non è utilizzabile (spazi ristretti oppure luoghi all'aria aperta) una volta che si proietta il tabellone su uno schermo o parete.

- b. **Il panariello:** si tratta dell'usuale urna, tipicamente di vimini, contenente i numeri della tombola. Nel caso dell'astrotombola all'interno del panariello devono essere presenti tutti i numeri da 1 a 50
- c. **Le cartelle:** ogni partecipante riceverà una o più cartelle (massimo tre) contenenti quindici numeri casuali, compresi tra 1 e 50, suddivisi in tre file da cinque numeri ciascuna. Ad ogni numero/immagine presente sulla cartella è associato il medesimo oggetto sul tabellone di riferimento. Il retro della cartella è stato pensato come un attestato di partecipazione in modo da lasciare a tutti i bambini un piccolo ricordo (in appendice

![](_page_5_Picture_6.jpeg)

A un esempio fronte/retro di una cartella). È molto importante assicurarsi di avere un numero sufficientemente alto di cartelle in modo che nessun partecipante rimanga senza.

d. **I premi:** per ogni turno della tombola è fondamentale selezionare un set di cinque premi da dare al bambino/a che per primo farà la terna, la quaterna, la cinquina, la tombola e il tombolino (la seconda tombola). In genere ad ogni partecipante viene comunque data una cartolina o un piccolo gadget omaggio. Tutti i premi vanno preparati e pensati in anticipo.

#### 1.2 Lo svolgimento del gioco

All'inizio dell'attività tutte le caselle del tabellone sono coperte da fogli di cartoncino in modo da non mostrare i vari oggetti astronomici presenti. Allo stesso modo, la versione

<sup>&</sup>lt;sup>2</sup> PHP (acronimo ricorsivo di "PHP: Hypertext Preprocessor") è un linguaggio di scripting interpretato, originariamente concepito per la programmazione di pagine web dinamiche.

software del tabellone mostrerà tutte le caselle vuote. Successivamente, ad ogni partecipante, viene data una o più cartelle contenenti quindici numeri casuali suddivisi in tre file da cinque numeri ciascuna e una serie di post-it o altri materiali per coprire, man mano, i numeri estratti.

Il facilitatore dell'attività, solitamente un astronomo, ha il compito di pescare, casualmente, i numeri dal panariello annunciando ai partecipanti quanto estratto. Successivamente, il conduttore del gioco scopre la casella corrispondente al numero appena uscito e descrive le caratteristiche dell'immagine associata.

![](_page_6_Picture_3.jpeg)

Ogni volta che il numero estratto è presente su una o più delle schede, il giocatore "copre" la casella corrispondente. Lo scopo ultimo del gioco è quello di realizzare la *tombola*, ovvero arrivare per primi a coprire tutte le immagini presenti su una delle proprie cartelle. Vengono anche assegnati premi minori per risultati intermedi, tra cui il *terno* tre numeri sulla stessa riga, la *quaterna* quattro numeri sulla stessa riga, la *cinquina* tutti e cinque i numeri della riga e il *tombolino* ovvero alla seconda cartella in ordine di tempo a totalizzare la tombola.

### **2. La generazione delle cartelle e del tabellone**

Al fine di generare il tabellone e le varie cartelle, in modo che i numeri presenti su di esse risultino essere casuali e che la probabilità di doppie vincite sia nulla, è stato realizzato un software in *Python* $^3$ *.* Il software è suddiviso in tre parti successive:

- 1. la prima per creare le varie box quadrate inserendo le immagini che andranno nelle cartelle e nel tabellone. A queste viene poi associato un numero compreso tra 1 e 50.
- 2. la seconda porta alla generazione casuale delle cartelle

\_\_\_\_\_\_\_\_\_\_\_\_\_\_\_\_\_\_\_\_\_\_\_\_\_\_\_\_\_\_\_\_\_\_\_\_\_\_\_\_\_\_\_\_\_\_\_\_\_\_\_\_\_\_\_\_\_\_\_\_\_\_\_\_\_\_\_\_\_\_\_\_\_\_\_\_\_\_\_\_\_\_\_\_\_\_\_\_\_\_\_\_\_\_\_\_

3. la terza che genera il tabellone

Per prima cosa è necessario creare sul disco del computer una cartella denominata *IMAGES* che contiene tutte le 50 immagini che verranno utilizzate per la tombola.

<sup>3</sup> **Python** è un linguaggio di programmazione di "alto livello", orientato a oggetti, adatto, tra gli altri usi, a sviluppare applicazioni distribuite, scripting, computazione numerica e system testing.

Successivamente, all'interno della cartella in cui sono presenti gli script, è necessario creare un file dal titolo "tabellone.txt" che contiene la lista delle immagini numerate, così come sono nominate all'interno della cartella *IMAGES* e la loro definizione. Terminate queste fasi preliminari è possibile eseguire in successione i tre software per creare tutti gli elementi per la tombola.

#### **3. Realizzazioni dell'astrotombola**

Dal momento della sua ideazione l'astrotombola è stata utilizzata in diverse manifestazioni sia a livello locale (Notte dei Ricercatori, Sperimentando, Asiago da Fabia, ecc.) che a livello internazionale (BEACON Conference) riscuotendo sempre grandissimo successo. Ogni utilizzo ha visto l'applicazione di alcune piccole variazioni e/o modifiche. Le sezioni seguenti descrivono le diverse versioni dell'astrotombola e il loro utilizzo.

#### 3.1 L'astrotombola di Padova

Si tratta della versione originale dell'astrotombola sviluppata nel 2013. In questa versione sono state utilizzate 50 immagini astronomiche ottenute tramite i telescopi dell'ESO che l'anno prima aveva festeggiato i 50 anni dalla fondazione rilasciando una serie di immagini molto spettacolari.

Durante la Notte dei Ricercatori, nell'evento pomeridiano predisposto appositamente per i più piccoli, un centinaio di bambini si sono divertiti cercando di indovinare i vari oggetti

![](_page_7_Picture_7.jpeg)

astronomici presenti sul tabellone, apprendendo informazioni su di essi.

Oltre a questa manifestazione la tombola padovana è stata utilizzata anche in altri contesti quali:

- a. Istituto Comprensivo "Viale San Marco" di Venezia-Mestre, 2014
- b. Festival di Astronomia di Santa Maria di Sala 2017
- c. Kids University 2016 e 2017
- d. Sperimentando 2017 e 2018
- e. Festa del solstizio d'estate 2018

#### 3.2 L'astrotombola di Asiago

Si tratta di una versione successiva dell'astrotombola sviluppata in occasione della manifestazione "*Asiago da Fiaba*" nel 2017, un weekend dove la piccola cittadina di

Asiago si colora e si anima con i personaggi più amati delle fiabe. Per l'occasione il tabellone della tombola e le cartelle sono state modificate utilizzando sia immagini ottenute grazie ai telescopi di Asiago che fotografie delle tre strutture osservative dell'OAPd e dell'Università di Padova presenti sull'altopiano. Durante il weekend si sono alternate diverse decine di bambini in più turni.

Visto il grande successo, questa nuova versione della tombola è entrata di diritto all'interno della programmazione degli eventi di public outreach svolti in modo regolare

![](_page_8_Picture_3.jpeg)

durante il periodo estivo e soprattutto quello invernale (in particolare durante il Natale) presso l'Osservatorio Astronomico e Astrofisico di Asiago. Per questa attività ordinaria si è predisposta una speciale versione PDF del tabellone proiettato sul grande schermo della Sala Multimediale dell'Osservatorio Astrofisico in località Pennar.

#### 3.3 L'astrotombola per il BEACON

Nel prossimo futuro, dal 4 al 14 maggio 2023 si terrà presso l'isola di La Palma la conferenza biennale dell'Istituto Europeo di Astrobiologia dal titolo BEACON (Biennale European Astrobiology Conference). Un evento che riunisce scienziati ed esperti nel campo dell'astrobiologia europea e non solo. All'interno del programma sociale la EAI (European Astrobiological Institute) ha proposto un'astrotombola a sfondo astrobiologico. In questa nuova versione, attualmente in fase di realizzazione, a fianco delle usuali immagini di stelle e pianeti sono presenti fotografie di tardigradi, estremofili, ambienti estremi ecc.

La tombola sarà rivolta sia alle scuole della zona di Fuencaliente che alla popolazione che alle famiglie dei congressisti. Attualmente siamo in contatto con la municipalità di Fuencaliente per organizzare al meglio l'attività.

### **4. Conclusioni**

L'astrotombola grazie alla sua immediata comprensione da parte di tutto il pubblico giovane e adulto si è rivelata essere uno strumento divulgativo molto efficace nello stimolare la curiosità e la conoscenza soprattutto dei bambini più piccoli partecipanti all'iniziativa. Durante ciascuna sessione di gioco si ha sempre l'obiettivo di non trascurare l'approfondimento astronomico in quanto almeno l'80% del tempo viene usato dall'astronomo per spiegare e raccontare i dettagli di ciascun nuovo oggetto scoperto. La tensione del gioco nell'attesa di ogni nuovo numero estratto viene sempre stemperata dalla spiegazione dell'oggetto astronomico che si cela dietro alla casella nascosta. Questo meccanismo permette sempre di avere la massima attenzione da parte di tutta l'assemblea.

## **Appendice: Descrizione dei 50 oggetti dell'astrotombola padovana**

![](_page_10_Picture_2.jpeg)

- 1) Galassia spirale NGC 1232 situata nella costellazione dell'Eridano
- 2) Nebulosa occhio di gatto (nebulosa planetaria)
- 3) Radiotelescopio ALMA (Atacama Large Millimiter Array)
- 4) Galassie antenne (galassie a spirale interagenti)
- 5) Nebulosa Boomerang (nebulosa planetaria)
- 6) Rappresentazione del telescopio VST ovvero il VLT Survey Telescope.
- 7) Nettuno
- 8) Radiogalassia Centaurus A
- 9) Telescopio la Silla Cile ESO
- 10) Nebulosa a Cono (regione di formazione stellare)
- 11) Nebulosa del granchio (resto di Supernova)
- 12) Terra
- 13) ELT (Extreme Large Telescope)
- 14) Nebulosa Elica (nebulosa planetaria)
- 15) Eta Carinae (sistema binario)
- 16) Centro galattico
- 17) Cometa di Halley
- 18) Nebulosa testa di cavallo (nebulosa oscura)
- 19) Telescopio spaziale Hubble
- 20) Giove
- 21) Nebulosa laguna (regione di formazione stellare
- 22) LBT (large Binocular Telescope) Arizona

23) Asteroide Lutetia

24) Nebulosa dell'aquila (regione di formazione stellare)

25) Nebulosa Omega (nebulosa ad emissione)

26) 47 Tucanae (ammasso globulare)

27) Cima Ekar Asiago

28) Luna

- 29) M74 (galassia a spirale)
- 30) M78 (nebulosa nella costellazione di Orione)

31) Marte

- 32) NGC1313 (galassia a spirale barrata)
- 33) VLT (Very Large Telescope)
- 34) NGC253 (galassia a spirale
- 35) Nebulosa caterpillar
- 36) Nebulosa Orione (regione di formazione stellare)
- 37) R Sculptoris (stella gigante rossa)
- 38) Saturno
- 39) Nebulosa tarantola (regione di HII)
- 40) Specola di Padova
- 41) Galassia a sombrero
- 42) Nebulosa elmetto di Thor (nebulosa ad emissione)
- 43) Tinker Bell (galassie in collisione)
- 44) TNG (Telescopio Nazionale Galileo)
- 45) Nebulosa trifida
- 46) M51 (galassia a spirale)
- 47) Ammasso della Vergine (ammasso di galassie)
- 48) VLT (Very Large Telescope)
- 49) Zampa di gatto (regione di formazione stellare)
- 50) Sole

Esempio di cartella di gioco. A sinistra il fronte, a destra il retro dove è possibile attestare la partecipazione all'astrotombola.

![](_page_11_Picture_30.jpeg)